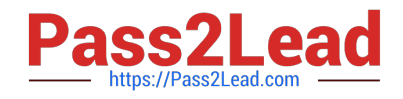

# **NSE5\_FAZ-6.4Q&As**

Fortinet NSE 5 - FortiAnalyzer 6.4

## **Pass Fortinet NSE5\_FAZ-6.4 Exam with 100% Guarantee**

Free Download Real Questions & Answers **PDF** and **VCE** file from:

**https://www.pass2lead.com/nse5\_faz-6-4.html**

### 100% Passing Guarantee 100% Money Back Assurance

Following Questions and Answers are all new published by Fortinet Official Exam Center

**63 Instant Download After Purchase** 

**63 100% Money Back Guarantee** 

- 365 Days Free Update
- 800,000+ Satisfied Customers

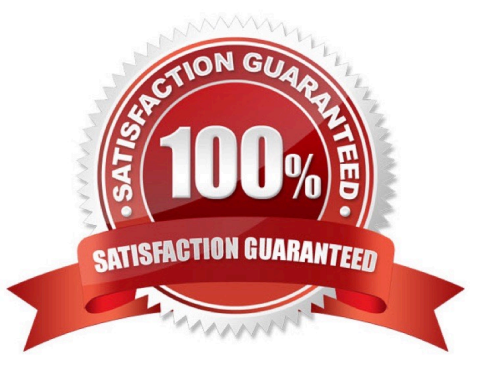

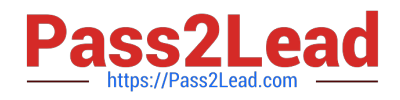

#### **QUESTION 1**

For which two purposes would you use the command set log checksum? (Choose two.)

- A. To help protect against man-in-the-middle attacks during log upload from FortiAnalyzer to an SFTP server
- B. To prevent log modification or tampering
- C. To encrypt log communications
- D. To send an identical set of logs to a second logging server

Correct Answer: AB

#### **QUESTION 2**

What is Log Insert Lag Time on FortiAnalyzer?

- A. The number of times in the logs where end users experienced slowness while accessing resources.
- B. The amount of lag time that occurs when the administrator is rebuilding the ADOM database.
- C. The amount of time that passes between the time a log was received and when it was indexed on FortiAnalyzer.
- D. The amount of time FortiAnalyzer takes to receive logs from a registered device

Correct Answer: C

#### **QUESTION 3**

Refer to the exhibit.

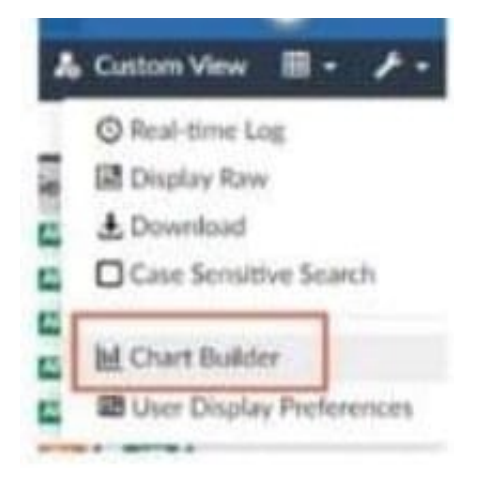

What is the purpose of using the Chart Builder feature on FortiAnalyzer?

A. In Log View, this feature allows you to build a dataset and chart automatically, based on the filtered search results.

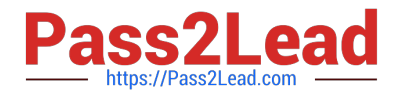

- B. In Log View, this feature allows you to build a chart and chart automatically, on the top 100 log entries.
- C. This feature allows you to build a chart under FortiView.
- D. You can add charts to generated reports using this feature.

Correct Answer: A

#### **QUESTION 4**

What purposes does the auto-cache setting on reports serve? (Choose two.)

- A. To reduce report generation time
- B. To automatically update the hcache when new logs arrive
- C. To reduce the log insert lag rate
- D. To provide diagnostics on report generation time

#### Correct Answer: AB

Reference: https://docs.fortinet.com/document/fortianalyzer/6.0.0/administration-guide/282280/enablingautocache

#### **QUESTION 5**

What can you do on FortiAnalyzer to restrict administrative access from specific locations?

- A. Configure trusted hosts for that administrator.
- B. Enable geo-location services on accessible interface.
- C. Configure two-factor authentication with a remote RADIUS server.
- D. Configure an ADOM for respective location.
- Correct Answer: A

Reference: https://docs.fortinet.com/document/fortigate/6.2.0/hardening-your-fortigate/582009/systemadministrator-bestpractices

[NSE5\\_FAZ-6.4 VCE Dumps](https://www.pass2lead.com/nse5_faz-6-4.html) [NSE5\\_FAZ-6.4 Practice](https://www.pass2lead.com/nse5_faz-6-4.html) [Test](https://www.pass2lead.com/nse5_faz-6-4.html) [NSE5\\_FAZ-6.4 Exam](https://www.pass2lead.com/nse5_faz-6-4.html) **[Questions](https://www.pass2lead.com/nse5_faz-6-4.html)**